# CSc 110, Autumn 2017

Lecture 18: While loops and File Input

Adapted from slides by Marty Stepp and Stuart Reges

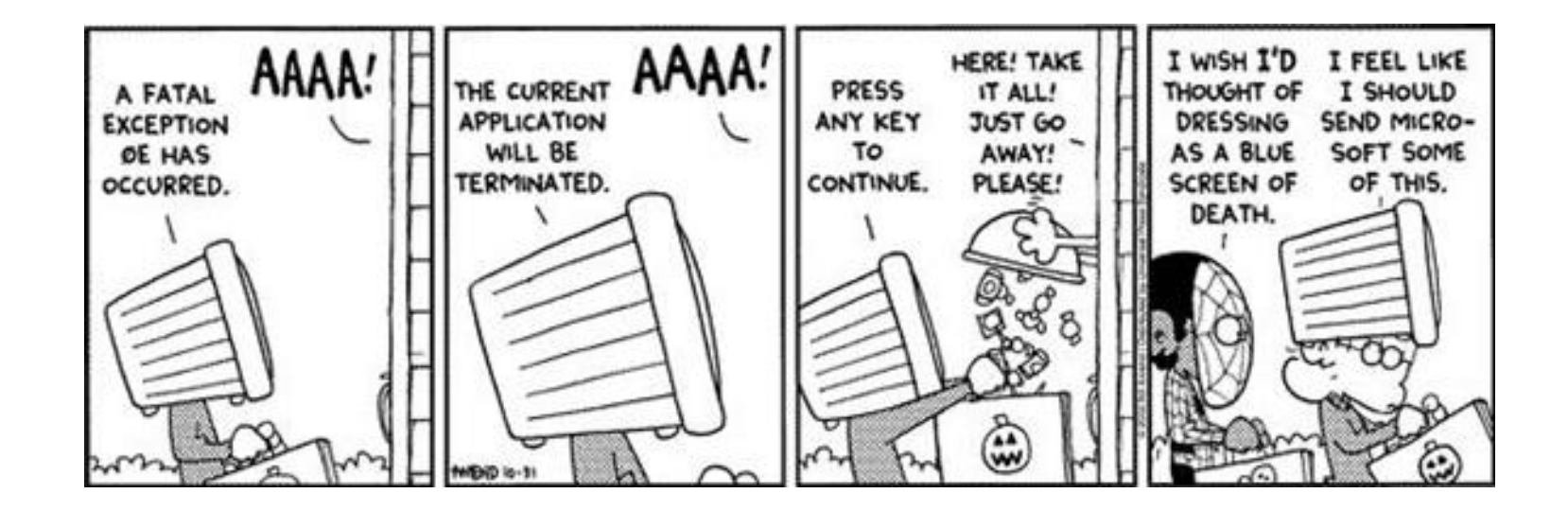

# Programming Question

• Write a program that simulates rolling two 6-sided dice until their combined result comes up as 7.

 $2 + 4 = 6$  $3 + 5 = 8$  $5 + 6 = 11$  $1 + 1 = 2$  $4 + 3 = 7$ You won after 5 tries!

# Programming Question

- Write a program that plays an adding game.
	- Ask user to solve random adding problems with 2-5 numbers.
	- The user gets 1 point for a correct answer, 0 for incorrect.
	- The program stops after 3 incorrect answers.

```
4 + 10 + 3 + 10 = 27
9 + 2 = 118 + 6 + 7 + 9 = 25Wrong! The answer was 30
5 + 9 = 13Wrong! The answer was 14
4 + 9 + 9 = 22
3 + 1 + 7 + \overline{2} = 134 + 2 + 10 + 9 + 7 = 42Wrong! The answer was 32
You earned 4 total points
```
### Answer

**# Asks the user to do adding problems and scores them.**

from random import \*

```
def main():
```

```
# play until user gets 3 wrong
points = 0
wrong = 0
while wrong < 3:
   result = play() # play one game
   if result == 0:
       wrong += 1else:
       points += 1
```
print("You earned", points, "total points.")

#### Answer 2

```
# Builds one addition problem and presents it to the user.
# Returns 1 point if you get it right, 0 if wrong.
def play():
    # print the operands being added, and sum them
    operands = random.randint(2, 5)sum = random.random(1, 10)print(sum, end='')
   for i in range(2, operands + 1):
        n = random.random(t) 10)
        sum += n
        print(" +", n, end='')
   print(" = ", end='')
    # read user's guess and report whether it was correct
```

```
quess = input()if guess == sum:
   return 1
else:
    print("Wrong! The answer was", total)
    return 0
```
File Input/output (I/O)

- **name** = open("**filename**")
	- opens the given file for reading, and returns a file object
- **name**.read() File's entire contents as a string

```
>>> f = open("hours.txt")
>>> f.read()
'123 Brett 12.5 8.1 7.6 3.2\n
456 Sarina 4.0 11.6 6.5 2.7 12\n
789 Nick 8.0 8.0 8.0 8.0 7.5\n'
```
# File paths

• **absolute path**: specifies a drive or a top "/" folder C:/Documents/smith/hw6/input/data.csv

• Windows can also use backslashes to separate folders.

• **relative path**: does not specify any top-level folder

names.dat input/kinglear.txt

• Assumed to be relative to the *current directory*:

file = open(**"data/readme.txt"**) If our program is in  $H:/\text{hw6}$ , open will look for  $H:$ /hw6/data/readme.txt

# split

You can use the  $split$  function to break a file apart

- str.split() splits a string on blank space
- str. split (other\_str) splits a string on occurrences of the other string

```
>>> f = open("hours.txt")
>>> text = f.read()
'1\n2\n45\n6\n'
>>> f = text.split()
['1', '2', '45', '6']
```
# Looping through a file

- The result of split can be used in a for ... in loop
- A template for reading files in Python:
- file = open("**filename**")
- $text = file.read()$
- $text = text.split()$
- for line in text:
	- **statements**

## File input question

• We have a file weather.txt:

16.2 23.5 19.1 7.4 22.8 18.5 -1.8 14.9

• Write a program that prints the change in temperature between each pair of neighboring days.

```
16.2 to 23.5, change = 7.3
23.5 to 19.1, change = -4.419.1 to 7.4, change = -11.77.4 to 22.8, change = 15.4
22.8 to 18.5, change = -4.318.5 to -1.8, change = -20.3-1.8 to 14.9, change = 16.7
```
### File input answer

**# Displays changes in temperature from data in an input file.**

```
def main():
   input = open("weather.txt"))
   lines = input.read().split()
   prev = float(lines[0]) # fencepost
   for i in range(1, len(lines)):
       next = float(lines[i])
       print(prev, "to", next, ", change =", (next - prev))
       prev = next
```
## Gas prices question

- Write a program that reads a file gasprices.txt
	- Format: *Belgium \$/gal*

*US \$/gal date*

8.20 3.81 3/21/11 8.08 3.84 3/28/11 ...

• The program should print the average gas price over all data in the file for both countries:

```
Belgium average: 8.3
USA average: 3.9
```
## Gas prices solution

```
def main():
    file = open("gasprices.txt")belqium = 0\text{usa} = 0count = 0lines = file.read().split()
    for i in range(0, len(lines), 3):
      belgium += float(lines[i])
      usa += float (lines [i + 1])
    print("Belgium average:", (belgium / count), "$/gal")
    print("USA average:", (usa / count), "$/gal")
```